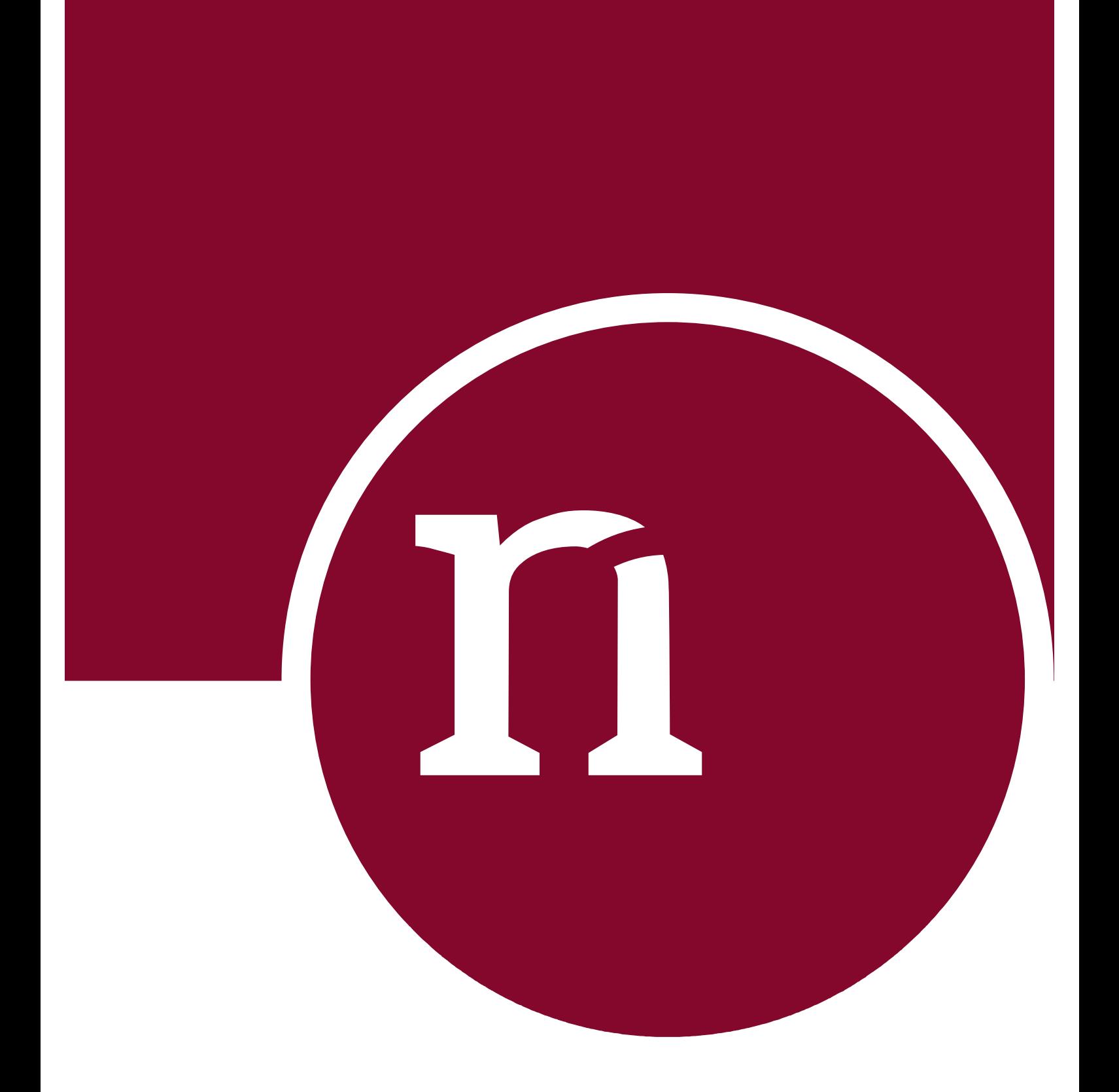

INTRODUKTION:

# Kursus i 'Klinisk meningsfuld kodning'

- for læger og lægesekretærer

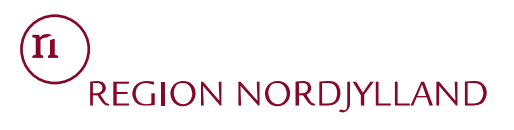

### KVALITET I KODNING OG PATIENTREGISTRERING

#### - **KURSUS FOR LÆGER OG LÆGESEKRETÆRER**

*Denne folder er en kort indtroduktion til E-læringskurset:* 

*'Klinisk meningsfuld kodning'*

For at understrege vigtigheden af korrekt kodning og patientregistrering og for at holde fokus på vigtigheden heraf, har regionen besluttet, at læger og lægesekretærer skal på kursus i Klinisk meningsfuld kodning.

På regionens somatiske sygehuse skal alle læger og lægesekretærer således gennemføre kurset, dog undtaget enkelte specifikke afdelinger, radiologiske afdelinger, nuklearmedicinsk afdeling og socialmedicinsk enhed.

Kurset er et e-læringskursus, som efter gennemgang af kursusindholdet skal afsluttes med en prøve – og prøven skal bestås indenfor 3 måneder. Fristen på de 3 måneder er gældende fra den dato, hvor du modtager en mail om, at du skal tilmelde dig kurset.

Kurset er sprængfyldt med information, som giver en grundlæggende viden om kodning og korrekt registrering. Der undervises bl.a. i kodning af aktionsdiagnoser, bidiagnoser samt i opbygning af en god og velstruktureret epikrise. Kurset indeholder bl.a. også et specifikt modul vedr. cancerregistrering, kræftpakker, hjertepakker og udredningsretten. Herudover beskrives det i kursusindholdet, hvorfor det er vigtigt at kode og registrere korrekt samt, hvad de kliniske data anvendes til. Tillige hermed giver kurset også viden om forskelligt, som har relevans til kodning og registrering, bl.a. Fællesindhold, Landspatientregisteret (LPR), DRG samt Klassifikationssystemet SKS.

#### **Hvor findes kurset**

Du kan tilgå kurset fra en hvilken som helst internet explorerbrowser på adressen: [http://www.kursus.rn.dk](http://www.kursus.rn.dk/)

Du skal ikke huske flere eller nye adgangskoder, da der logges på kurset med din personlige kode, som PC'en åbnes med. Såfremt du er på regionens netværk, er du logget på.

#### **Hjælp**

Der er på sygehuset, klinikken eller specialet udpeget en kursusansvarlig for klinisk meningsfuld kodning. Via din

velkomstmail vil du få besked om, hvem der er din kursusansvarlige.

Den kursusansvarlige kontaktes ifm. spørgsmål vedr. kurset.

Ved tekniske problemer som f.eks. 'ingen netforbindelse' kontaktes Koncern IT.

#### **Forventninger**

Region Nordjylland forventer, at kurset Klinisk meningsfuld kodning vil bidrage til at højne og fastholde kvaliteten i kodning og registrering af patientdata.

## **Huskeseddel – E-læringskurset** *Klinisk meningsfuld kodning* **(KMK)**

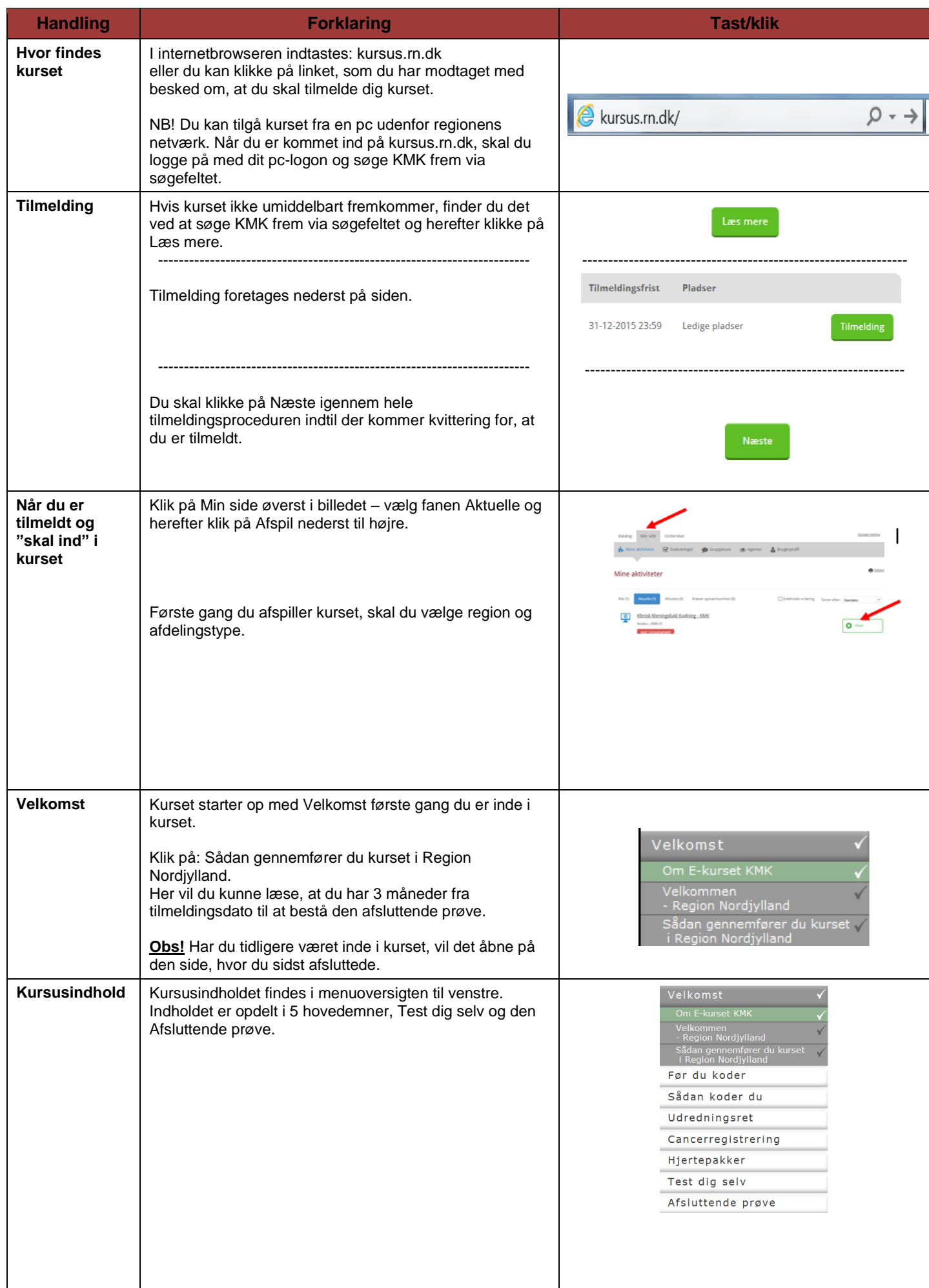

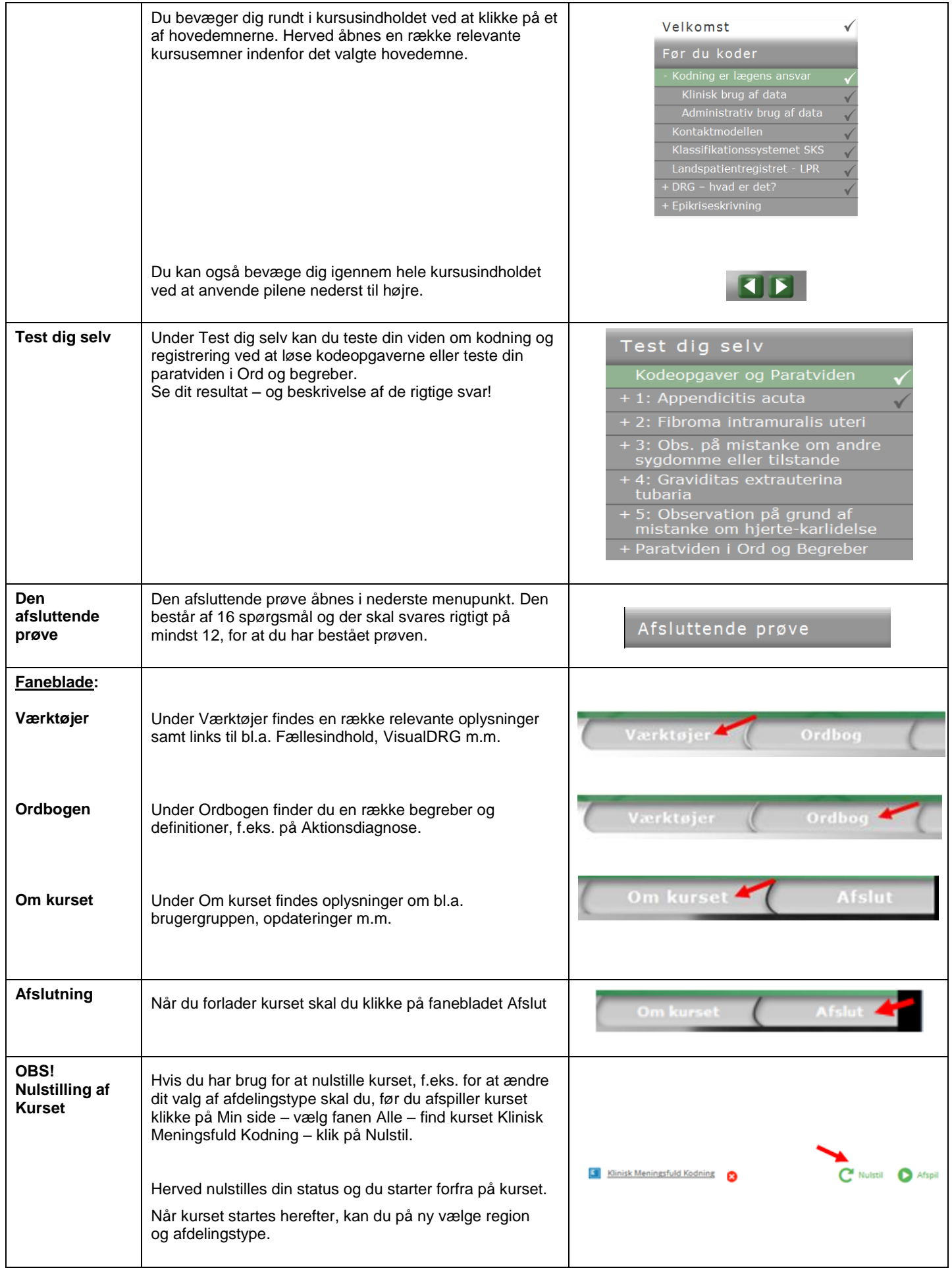

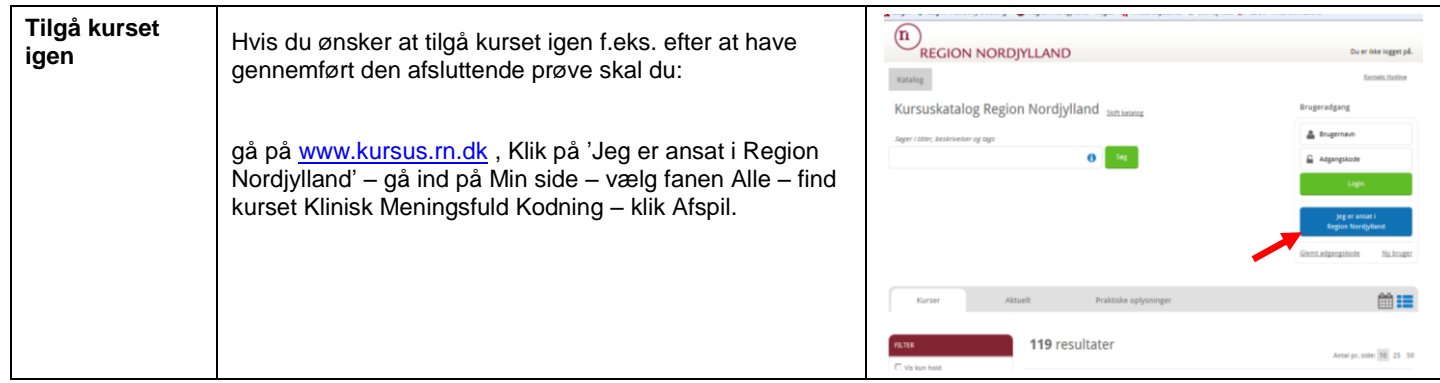

*Denne huskeseddel er en kort introduktion til E-læringskurset: Klinisk meningsfuld kodning.*

Udgivet af

Region Nordjylland Koncern Økonomi – Sundhedsøkonomi Niels Bohrs Vej 30 9220 Aalborg Ø

Tlf. 9635 1000

Aug. 2015, ver. 3

Læs mere om Region Nordjylland på www.rn.dk